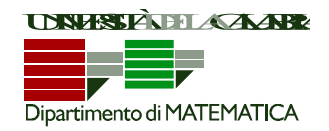

**Esercizio 1.** Si deve modellare con una classe Java il contenuto di un portamonete, con delle opportune semplificazioni. Le monete da considerare sono di soli 4 tagli: 10, 20, 50 e 100 centesimi (cioè 1 Euro). Gli importi sono espressi con numeri INTERI, che rappresentano centesimi di euro (ad esempio 2 euro e 50 centesimi è rappresentato dal numero 250). Per fare riferimento ai tagli, la classe, denominata "**ImportoInMonete**", contiene un array statico di 4 elementi:

**private static int**[] tagli = {10, 20, 50, 100};

In aggiunta, è necessario modellare il contenuto: pertanto ogni oggetto della classe dovrà memorizzare quante monete di ciascun taglio contiene (è possibile scegliere liberamente in che modo farlo). Si implementino almeno i seguenti metodi (Se necessario, si potranno ovviamente definire altri metodi ausiliari).

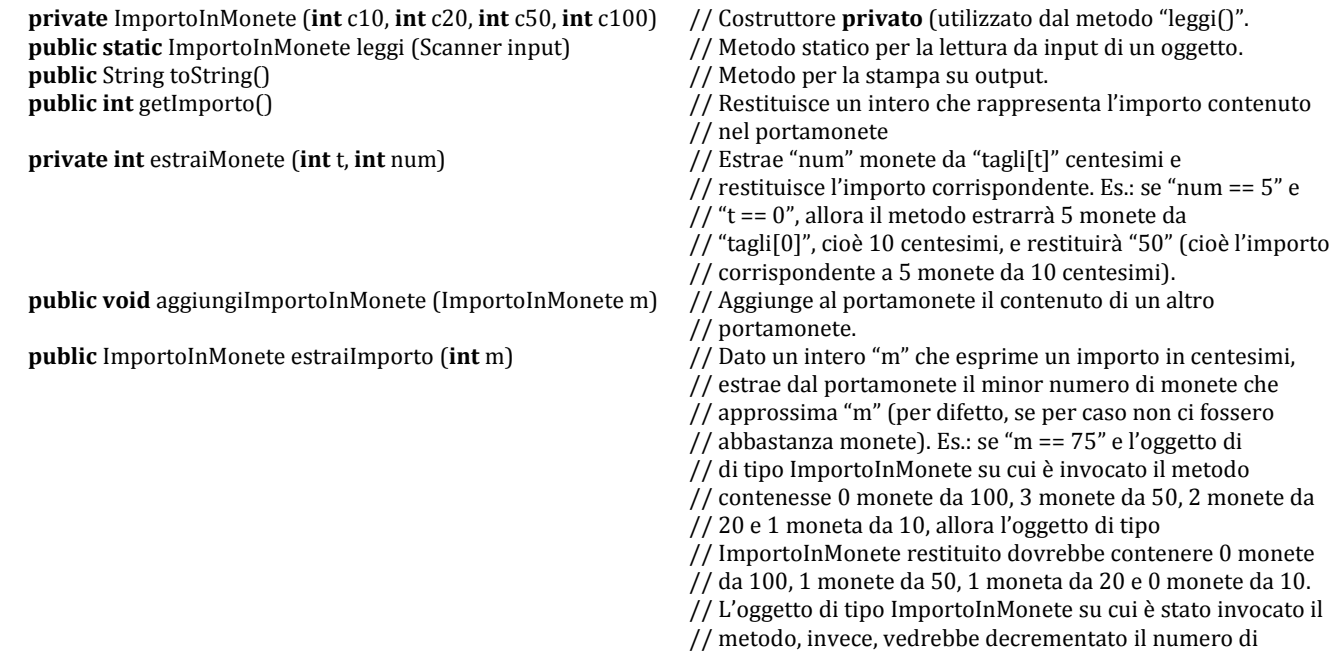

// monete da 50 e da 20 centesimi di una unità.

### **SOLUZIONE:**

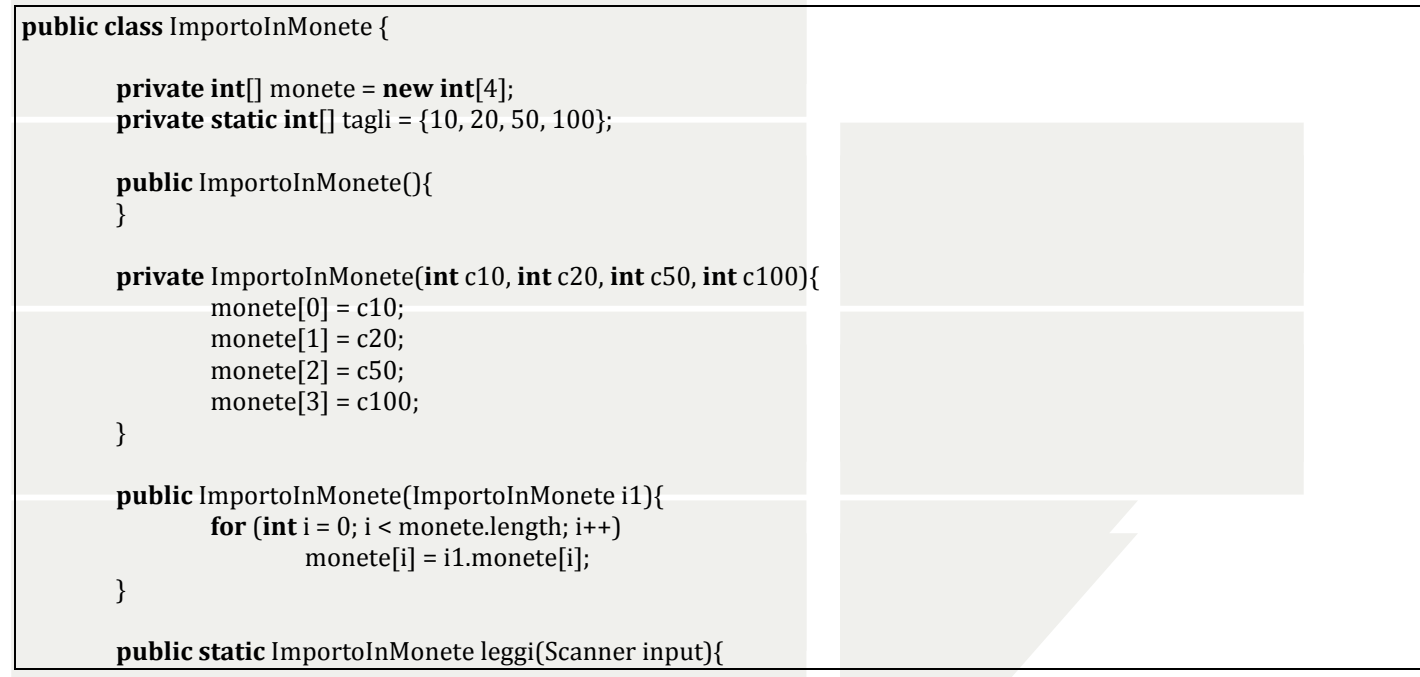

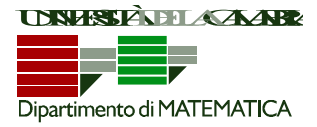

```
 System.out.print("Numero monete da 10 centesimi: ");
 int c10 = input.nextInt();
 if(c10 < 0)
         c10 = 0; System.out.print("Numero monete da 20 centesimi: ");
\text{int } c20 = \text{input}.\text{nextInt}();
 if(c20 < 0)
         c20 = 0; System.out.print("Numero monete da 50 centesimi: ");
\text{int } c50 = \text{input}.\text{nextInt}(); if(c50 < 0)
         c50 = 0;
 System.out.print("Numero monete da 1 euro: ");
\text{int } c100 = \text{input}.\text{nextInt}();
 if(c100 < 0)
         c100 = 0; System.out.println();
 return new ImportoInMonete(c10, c20, c50, c100);
}
public String toString(){
         String output = "";
         for(int i =monete.length-1; i >= 0; i--){
                 String t = "";
                 if(tagli[i] == 100)
                          \bar{t} = " euro ";
                  else
                          t = " " + tagli[i] + " centersimi";output += monete[i] + t;
         }
         return output;
}
public boolean equals(ImportoInMonete m){
         for(int i = 0; i < monete.length; i++)
                 \textbf{if}(\text{monete}[i] != m.monetel[i])return false;
         return true;
}
public int getImporto(){
         int importo = 0;
         for(int i = 0; i < monete.length; i++)
                  importo += monete[i]*tagli[i];
         return importo;
}
public int svuota(){
         int importo = getImporto();

                 monete[i] = 0;
         return importo;
}
private int estraiMonete(int taglio, int num){
         if(monete[taglio] < num){
                 String t = "";
```
CAMPUS DI ARCAVACATA - **Ponte Pietro Bucci Cubo 30B** - **87036 Arcavacata di Rende (CS)** tel. (+39) 0984 496400 fax (+39) 0984 496410 http://sv.mat.unical.it

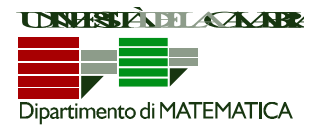

```
\textbf{if}(tagli[taglio] == 100)
                              t = "1 euro";else
                             t = tagli[taglio] + "centesimi"; System.out.print("Disponibilità di monete da " + t + " insufficiente!");
          }
         else
                    monete[taglio] -= num;
         return num*tagli[taglio];
}
public int estraiDieciCents(int num){
          return estraiMonete(0, num);
}
public int estraiVentiCents(int num){
          return estraiMonete(1, num);
}
public int estraiCinquantaCents(int num){
         return estraiMonete(2, num);
}
public int estraiEuro(int num){
         return estraiMonete(3, num);
}
public int estraiImportoInMonete(ImportoInMonete m){
          int importo = 0;
           is i<sub>0</sub> in i<sub>0</sub> in i<sub>0</sub> in i<sub>0</sub> in i<sub>0</sub> in i<sub>0</sub> in i<sub>0</sub> in i<sub>0</sub> in i<sub>0</sub> in i<sub>0</sub> in i<sub>0</sub> in i<sub>0</sub> in i<sub>0</sub> in i<sub>0</\textbf{if}(\text{monete}[i] >= \text{m}.\text{monete}[i])monete[i] -= m.monete[i];
                              importo += m.monete[i]*tagli[i];
                    }
                   else{
                              monete[i] = 0;
                              importo += monete[i]*tagli[i];
                    }
         return importo;
}
public ImportoInMonete estraiImporto(int m){
          int importo = 0, i = monete.length - 1, residuo = m;
          ImportoInMonete imp = new ImportoInMonete();
          while(importo \leq m && i \geq = 0){
                    while(residuo >= tagli[i] && monete[i] > 0){
                              imp.monete[i]++;
                              monete[i]--;
                              importo += tagli[i];
                              residuo -= tagli[i];
                   }
                   i--;
          }
         return imp;
}
private void aggiungiMonete(int taglio, int num){
```
CAMPUS DI ARCAVACATA - **Ponte Pietro Bucci Cubo 30B** - **87036 Arcavacata di Rende (CS)** tel. (+39) 0984 496400 fax (+39) 0984 496410 http://sv.mat.unical.it

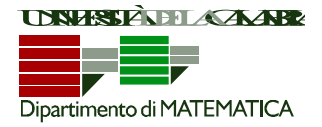

```
monete[taglio] += num;
       }
       public void aggiungiDieciCents(int num){
               aggiungiMonete(0, num);
       }
       public void aggiungiVentiCents(int num){
               aggiungiMonete(1, num);
       }
       public void aggiungiCinquantaCents(int num){
               aggiungiMonete(2, num);
       }
       public void aggiungiEuro(int num){
               aggiungiMonete(3, num);
       }
       public void aggiungiImportoInMonete(ImportoInMonete m){
               for(int i = 0; i < monete.length; i++)
                       monete[i] += m.monete[i];
       }
}
```
### **Esercizio 2.** É data la seguente classe Java.

public class InterpretazioneCodice {

```
 public static void g (int[] v, int a, int b) {
        int c = v[a];
        int d = v[b];
        if(d > c) {
           v[a] = d;v[b] = c;}
 }
                                                       public static void f (int[] v, int a, int b) {
                                                               if(a < b) {
                                                                 f(v, a+1, b-1); g(v, a, b);
                                                               }
                                                       }
                                                                                                           public static void main (String[] args) {
                                                                                                                     int[] v = {6,8,1,5,2,10,3,4,7,9};f(v, 0, v.length-1);
                                                                                                                     for(int i = 0; i < v length; i++) System.out.println(v[i]);
                                                                                                           }
```
}

Si svolgano i seguenti punti.

- a) Indicare cosa verrà stampato in output dal "main()" (cioè: indicare qual è il contenuto dell'array "v" alla fine dell'esecuzione del programma).
- b) Descrivere il comportamento del metodo "g()".
- c) Descrivere il comportamento del metodo "f()".

```
SOLUZIONE:
```
- a) alla fine v conterrà 9,8,4,5,10,2,3,1,7,6.
	- b) il metodo  $g(v,a,b)$  scambia v[a] con v[b] se v[b] > v[a].

c) il metodo f(v,a,b) applica ricorsivamente  $g()$ .

**Esercizio 3.** Si implementi in Java un metodo avente il seguente prototipo:

**public static boolean** verifica (**int** v[], **int** i)

CAMPUS DI ARCAVACATA - **Ponte Pietro Bucci Cubo 30B** - **87036 Arcavacata di Rende (CS)** tel. (+39) 0984 496400 fax (+39) 0984 496410 http://sv.mat.unical.it

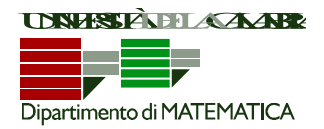

Il metodo deve restituire **true** se e solo se l'array "v" è costituito da una sequenza alternata di numeri positivi e negativi. In altre parole, ogni numero positivo deve sempre essere seguito da un numero negativo, ed ogni numero negativo deve sempre essere seguito da un numero positivo. Il metodo deve restituire **false** altrimenti. **NOTA: verrà riconosciuto un bonus se il metodo implementato è ricorsivo.** 

### **SOLUZIONE:**

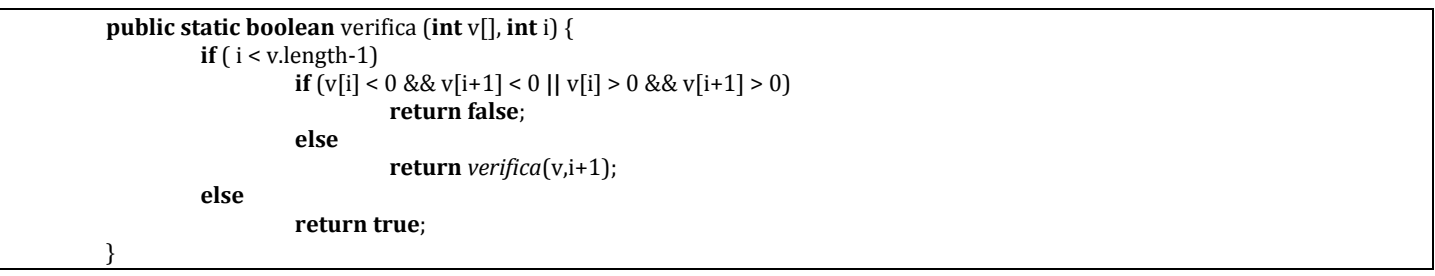

**Esercizio 4.** Si implementi in Java un metodo avente il seguente prototipo:

### **public static void** linearizza (**int** m[][], **int** x, **int** y, **int** nElementi, **int** v[])

La matrice (array bidimensionale) di numeri interi "m" si suppone già inizializzata, mentre lo scopo del metodo è quello di riempire l'array (monodimensionale) "v" con alcuni elementi di "m" secondo quanto descritto di seguito: si riempia "v" con gli "nElementi" presenti nella matrice a partire dalla cella in posizione [x,y].

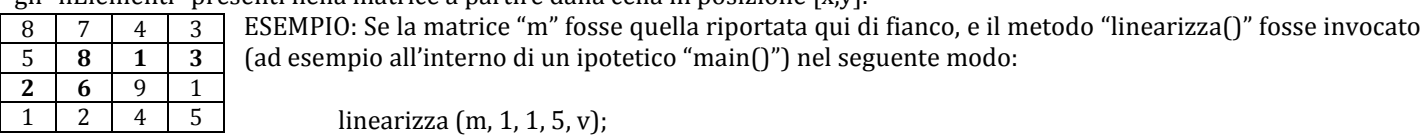

il vettore "v" dovrebbe essere riempito con i seguenti valori:

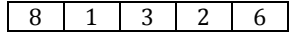

Si noti che "v" si suppone essere già stato allocato al momento della chiamata della funzione "linearizza()"; pertanto, la funzione dovrà solo "riempirlo" adeguatamente.

### **SOLUZIONE:**

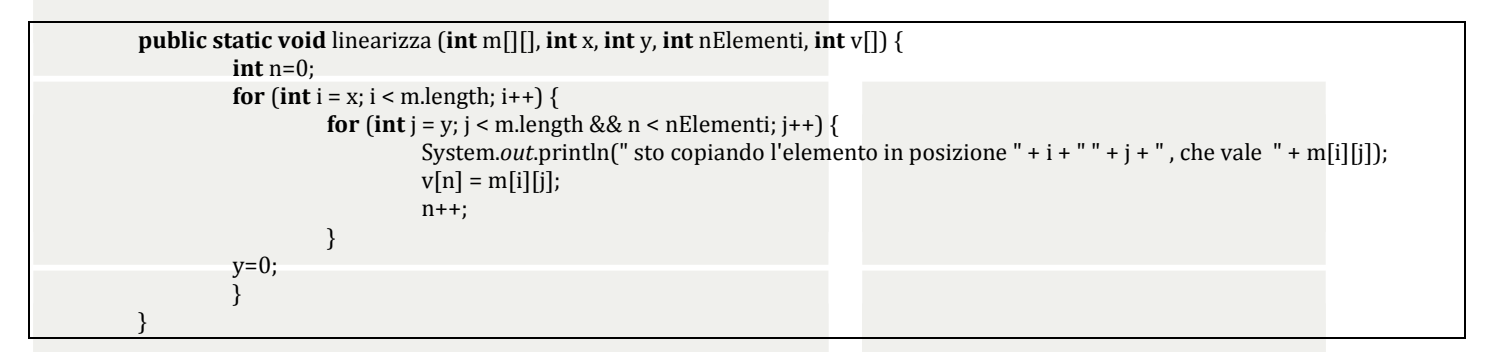